## 2020 ANNUAL REPORT

MAY 24, 2021

Authored by: Eric Sparks

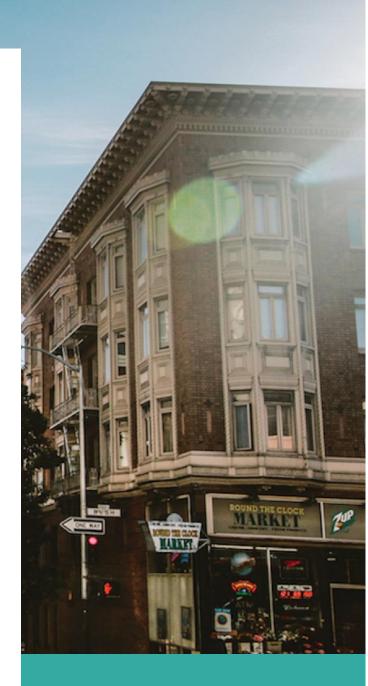

## **Title Heading**

Subtitle Text Here

To get started right away, just tap any placeholder text (such as this) and start typing to replace it with your own.

Want to insert a picture from your files or add a shape, text box, or table? You got it! On the Insert tab of the ribbon, just tap the option you need.

## "Find even more easy-to-use tools on the Insert tab, such as to add a hyperlink or insert a comment"

To get started right away, just tap any placeholder text (such as this) and start typing to replace it with your own.

Want to insert a picture from your files or add a shape, text box, or table? You got it! On the Insert tab of the ribbon, just tap the option you need.